Name:

**Enrolment No:** 

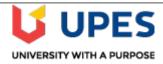

## UNIVERSITY OF PETROLEUM AND ENERGY STUDIES

**End Semester Examination, May 2019** 

**Course: Linux on Mainframes** 

Program: B.Tech(CSE+MFT)

**Course Code: CSMT-1003**  Semester: II Time 03 hrs.

Max. Marks: 100

**Instructions: Attempt all questions.** 

| SECTION A      |
|----------------|
| (5*4=20 marks) |

| S. No.         |                                                                                                    | Marks | CO                  |  |  |  |  |  |
|----------------|----------------------------------------------------------------------------------------------------|-------|---------------------|--|--|--|--|--|
| Q 1            | Write full forms for the following: a) LVM b) RPM c) HMC d)LDAP                                                                                                    | 4     | CO1,<br>CO3,<br>CO4 |  |  |  |  |  |
| Q 2            | Define LVM?                                                                                                    | 4     | CO3                 |  |  |  |  |  |
| Q 3            | Define the following two commands: a) X LINUX EXEC b) vmcp link linux01 100 2100 mr                                                                                                    | 4     | CO1,<br>CO2         |  |  |  |  |  |
| Q 4            | How to create a physical volume from minidisk?                                                                                                    | 4     | CO3                 |  |  |  |  |  |
| Q 5            | Define a clone image user id for a virtual server?                                                                                                    | 4     | CO2                 |  |  |  |  |  |
|                | SECTION B                                                                                                    |       |                     |  |  |  |  |  |
| (4*10=40marks) |                                                                                                    |       |                     |  |  |  |  |  |
| Q 6            | Discuss the process of verifying the installation of Linux over zvm?                                                                                                    | 10    | CO2                 |  |  |  |  |  |
| Q 7            | How a new add-on product is installed? Explain the steps in detail?                                                                                                    | 10    | CO3                 |  |  |  |  |  |
| Q 8            | Discuss the two ways to update the kernel?                                                                                                    | 10    | CO4                 |  |  |  |  |  |
| Q 9            | Elaborate the Marist installation over zvm?  OR  Elaborate the Turbo installation over zvm?                                                                                                    | 10    | CO2                 |  |  |  |  |  |
| SECTION-C      |                                                                                                    |       |                     |  |  |  |  |  |
|                | (2*20=40marks)                                                                                                    |       |                     |  |  |  |  |  |
| Q 10           | If you want to share files in a heterogeneous environment of machines, operating systems, and networks, which system is preferred? Also describe the process of installing and configuring that system?                        | 20    | CO3,<br>CO4         |  |  |  |  |  |
| Q 11           | Elaborate on five basic functions of RPM?  OR  The golden image has a default memory size of 512 MB, and it is given class G privilege. It is given two minidisks. To accomplish this, elaborate on the steps to be performed. | 20    | СО3                 |  |  |  |  |  |

Name:

S. No.

**Enrolment No:** 

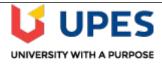

### UNIVERSITY OF PETROLEUM AND ENERGY STUDIES

#### **End Semester Examination, May 2019**

Course: Linux on Mainframes

**Program:** B.Tech(CSE+MFT)

Course Code: CSMT-1003

Semester: II Time 03 hrs.

Max. Marks: 100

Marks

 $\mathbf{CO}$ 

#### **Instructions: Attempt all questions.**

# SECTION A (5\*4=20marks)

| Write full forms for the following: a) CPC b) DASD c) PE d)VG                                                                                                    | 4                                                                                                    | CO1,<br>CO2,<br>CO3,                                                                                                    |
|----------------------------------------------------------------------------------------------------|----------------------------------------------------------------------------------------------------|----------------------------------------------------------------------------------------------------|
|                                                                                                    |                                                                                                    | CO3,                                                                                                    |
| Define RPM?                                                                                                    | 4                                                                                                    | CO3                                                                                                    |
| Define the following two commands:  a)Pycreate b) ymcn link linux01 100 2101 mr                                                                                                    |                                                                                                    |                                                                                                    |
|                                                                                                    |                                                                                                    |                                                                                                    |
| Mention the steps of FTP server configuration?                                                                                                    | 4                                                                                                    | CO1                                                                                                    |
| SECTION B                                                                                                    |                                                                                                    |                                                                                                    |
| (4*10=40marks)                                                                                                    |                                                                                                    |                                                                                                    |
| Elaborate the process of creating a physical volume from the minidisks?                                                                                                    | 10                                                                                                    | CO3                                                                                                    |
| Discuss the process of verifying the installation of Linux under native LPAR?                                                                                                    | 10                                                                                                    | CO2                                                                                                    |
| Discuss the two ways to add a new DASD to Linux?                                                                                                    | 10                                                                                                    | CO2                                                                                                    |
| How to create physical volumes as well as logical volumes from two DASD's?  OR  Discuss the Padhet installation over zum?                                                                                           | 10                                                                                                    | CO4                                                                                                    |
|                                                                                                    |                                                                                                    |                                                                                                    |
| (2*20=40 marks)                                                                                                    |                                                                                                    |                                                                                                    |
| If you want to transfer files from one host to another host over a TCP-based network, which server you prefer? Describe the process of installing and configuring that server?                                      | 20                                                                                                    | CO3,<br>CO4                                                                                                    |
| Elaborate on five basic functions of RPM?  OR  The golden image has a default memory size of 512 MB, and it is given class G privilege. It is given two minidisks. To accomplish this, elaborate on the steps to be | 20                                                                                                    | CO3                                                                                                    |
|                                                                                                    | a) CPC b) DASD c) PE d)VG  Define RPM?  Define the following two commands: a)Pvcreate b) vmcp link linux01 100 2101 mr  Define the major components of Linux?  Mention the steps of FTP server configuration?  SECTION B (4*10=40marks)  Elaborate the process of creating a physical volume from the minidisks?  Discuss the process of verifying the installation of Linux under native LPAR?  Discuss the two ways to add a new DASD to Linux?  How to create physical volumes as well as logical volumes from two DASD's? OR Discuss the Redhat installation over zvm?  SECTION-C (2*20=40 marks)  If you want to transfer files from one host to another host over a TCP-based network, which server you prefer? Describe the process of installing and configuring that server?  Elaborate on five basic functions of RPM? OR The golden image has a default memory size of 512 MB, and it is given class G | a) CPC b) DASD c) PE d)VG  4  Define RPM?  Define the following two commands: a)Pvcreate b) vmcp link linux01 100 2101 mr  Define the major components of Linux?  Mention the steps of FTP server configuration?  SECTION B  (4*10=40marks)  Elaborate the process of creating a physical volume from the minidisks?  Discuss the process of verifying the installation of Linux under native LPAR?  Discuss the two ways to add a new DASD to Linux?  How to create physical volumes as well as logical volumes from two DASD's? OR Discuss the Redhat installation over zvm?  SECTION-C (2*20=40 marks)  If you want to transfer files from one host to another host over a TCP-based network, which server you prefer? Describe the process of installing and configuring that server?  Elaborate on five basic functions of RPM? OR The golden image has a default memory size of 512 MB, and it is given class G privilege. It is given two minidisks. To accomplish this, elaborate on the steps to be |